# **ctools - Change request #1812**

# **csworkflow debug=yes should print tool output right away**

06/28/2016 08:37 PM - Mayer Michael

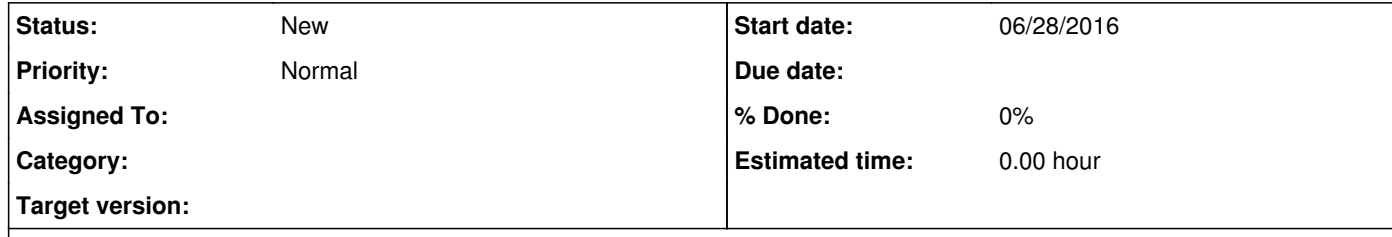

However, other than I expected, csworkflow prints the initial setting and is then quiet until all tools have run successfully. Only when finished, the output from all tools is dumped on screen all at once. Ideally, we could change that behaviour that all output is shown directly (quasi real-time).

## **Description**

I was running csworkflow debug=yes since I wanted to have an immediate output of the tools printed on screen (the workflow XML file contained debug=yes for all tools).

## **History**

### **#1 - 07/18/2016 11:12 PM - Knödlseder Jürgen**

The debug parameter is part of the input parameter in the workflow XML file, and currently, this parameter is not connected to the debug parameter of the csworkflow script. This could of course be changed.

I was indeed thinking about a logic where all input parameters of the workflow could be provided as input parameters to csworkflow. The only problem here is possible conflicts with "real" input parameters to csworkflow, but this could eventually be circumvented by a special syntax (for example by prepending the actor name: input\_inmodel=mymodel.xml). But maybe this is not really necessary, given the small number of parameters of the csworkflow script.